$<<$ Dreamweaver MX2004  $>$ 

, tushu007.com

<<Dreamweaver MX2004

- 13 ISBN 9787111154334
- 10 ISBN 7111154339

出版时间:2005-1

页数:365

PDF

更多资源请访问:http://www.tushu007.com

 $,$  tushu007.com

## $\le$  Dreamweaver MX2004  $\ge$

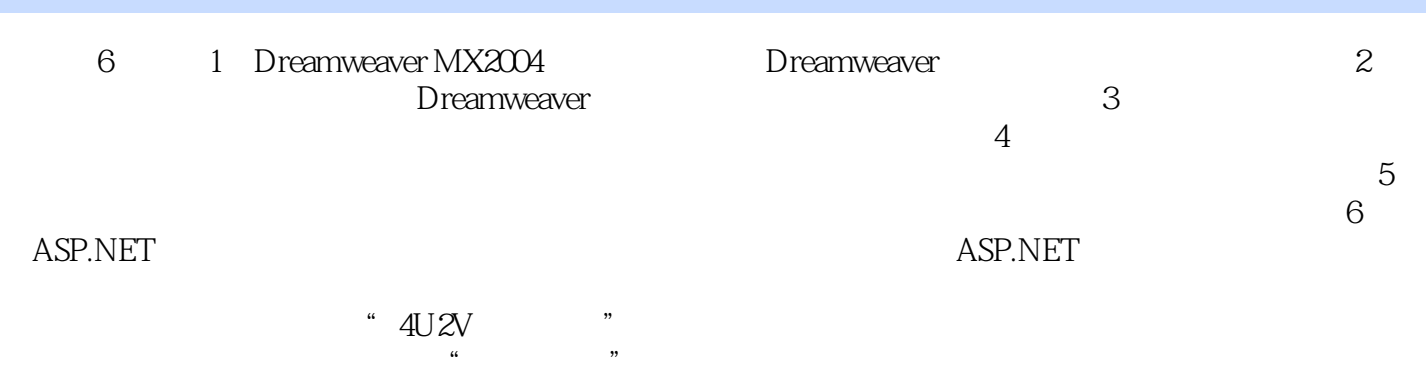

*Page 2*

## $\le$  Dreamweaver MX2004  $\rightarrow$

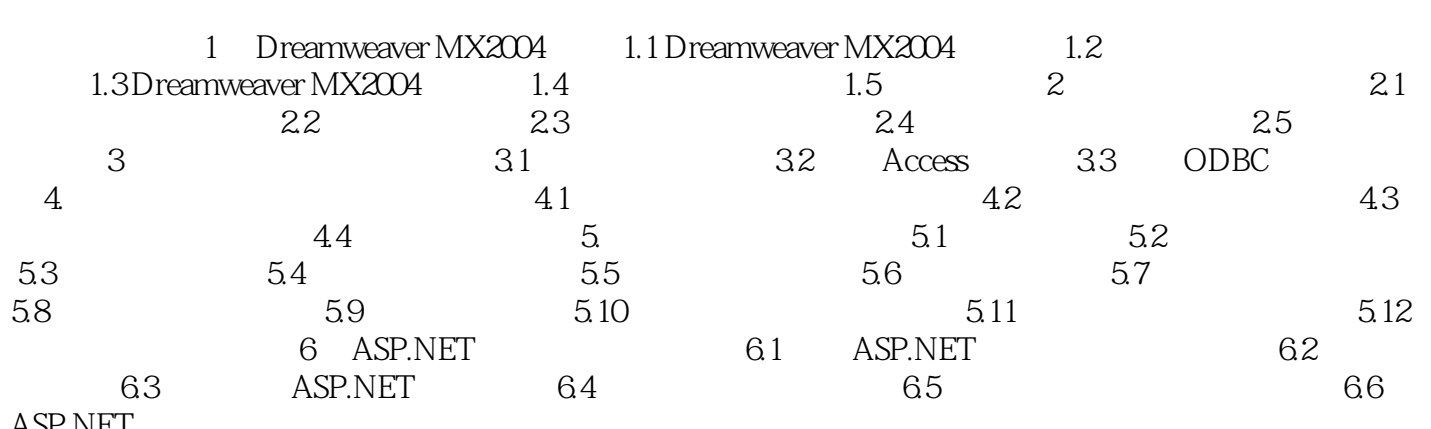

ASP.NET

## $\le$  < Dreamweaver MX2004  $\ge$

本站所提供下载的PDF图书仅提供预览和简介,请支持正版图书。

更多资源请访问:http://www.tushu007.com